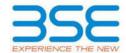

|    | XBRL Excel Utility                    |
|----|---------------------------------------|
| 1. | <u>Overview</u>                       |
| 2. | Before you begin                      |
| 3. | Index                                 |
| 4. | Steps for filing Shareholding Pattern |

#### 1. Overview

The excel utility can be used for creating the XBRL/XML file for efiling of shareholding pattern.

Shareholding pattern XBRL filling consists of two processes. Firstly generation of XBRL/XML file of the Shareholding pattern, and upload of generated XBRL/XML file to BSE Listing Center.

## 2. Before you begin

- 1. The version of Microsoft Excel in your system should be Microsoft Office Excel 2007 and above.
- 2. The system should have a file compression software to unzip excel utility file.
- 3. Make sure that you have downloaded the latest Excel Utility from BSE Website to your local system.
- 4. Make sure that you have downloaded the Chrome Browser to view report generated from Excel utility
- 5. Please enable the Macros (if disabled) as per instructions given in manual, so that all the functionalities of Excel Utility works fine. Please first go through Enable Macro Manual attached with zip file.

|   | 3. Index                                     |                      |  |  |  |  |  |  |  |  |  |
|---|----------------------------------------------|----------------------|--|--|--|--|--|--|--|--|--|
| 1 | Details of general information about company | General Info         |  |  |  |  |  |  |  |  |  |
| 2 | Declaration                                  | <u>Declaration</u>   |  |  |  |  |  |  |  |  |  |
| 3 | Summary                                      | <u>Summary</u>       |  |  |  |  |  |  |  |  |  |
| 4 | Shareholding Pattern                         | Shareholding Pattern |  |  |  |  |  |  |  |  |  |

## 4. Steps for Filing Shareholding Pattern

- I. Fill up the data: Navigate to each field of every section in the sheet to provide applicable data in correct format. (Formats will get reflected while filling data.)
  - Use paste special command to paste data from other sheet.
- II. Validating Sheets: Click on the "Validate" button to ensure that the sheet has been properly filled and also data has been furnished in proper format. If there are some errors on the sheet, excel utility will prompt you about the same.
- III. Validate All Sheets: Click on the "Home" button. And then click on "Validate All Sheet" button to ensure that all sheets has been properly filled and validated successfully. If there are some errors on the sheet, excel utility will prompt you about the same and stop validation at the same time. After correction, once again follow the same procedure to validate all sheets.

Excel Utility will not allow you to generate XBRL/XML until you rectify all errors.

- IV. Generate XML: Excel Utility will not allow you to generate XBRL/XML unless successful validation of all sheet is completed. Now click on 'Generate XML'' to generate XBRL/XML file.
  - Save the XBRL/XML file in your desired folder in local system.
- V. Generate Report: Excel Utility will allow you to generate Report. Now click on 'Generate Report' to generate html report.
  - Save the HTML Report file in your desired folder in local system.
  - To view HTML Report open "Chrome Web Browser" .
  - To print report in PDF Format, Click on print button and save as PDF.
- VI. Upload XML file to BSE Listing Center: For uploading the XBRL/XML file generated through Utility, login to BSE Listing Center and upload generated xml file. On Upload screen provide the required information and browse to select XML file and submit the XML.

## 5. Fill up the Shareholding Pattern

- 1. Cells with red fonts indicate mandatory fields.
- 2. If mandatory field is left empty, then Utility will not allow you to proceed further for generating XML.
- 3. You are not allowed to enter data in the Grey Cells.
- 4. If fields are not applicable to your company then leave it blank. Do not insert Zero unless it is a mandatory field.
- 5. Data provided must be in correct format, otherwise Utility will not allow you to proceed further for generating XML.
- 6. Adding new rows: Sections such as Promoters details allow you to enter as much data in a tabular form. You can Click on "Add" to add more rows.
- 7. Deleting rows: Rows that has been added can be removed by clicking the button "Delete". A popup will ask you to provide the range of rows you want to delete.
- 8. Select data from "Dropdown list" wherever applicable.
- 9. Adding Notes: Click on "Add Notes" button to add notes

# Home

Validate

| General information about company                                                          |                       |
|--------------------------------------------------------------------------------------------|-----------------------|
| Scrip code                                                                                 | 530839                |
| Name of the company                                                                        | CLIO INFOTECH LIMITED |
| Whether company is SME                                                                     | Yes                   |
| Class of Security                                                                          | Equity Shares         |
| Type of report                                                                             | Quarterly             |
| Quarter Ended / Half year ended/Date of Report (For Prelisting / Allotment)                | 30-06-2016            |
| Date of allotment / extinguishment (in case Capital Restructuring selected) / Listing Date |                       |
| Shareholding pattern filed under                                                           | Regulation 31 (1) (b) |

# Home

# Validate

| Sr.<br>No. | Particular                                                                             | Yes/No |
|------------|----------------------------------------------------------------------------------------|--------|
| 1          | Whether the Listed Entity has issued any partly paid up shares?                        | No     |
| 2          | Whether the Listed Entity has issued any Convertible Securities?                       | No     |
| 3          | Whether the Listed Entity has issued any Warrants ?                                    | No     |
| 4          | Whether the Listed Entity has any shares against which depository receipts are issued? | No     |
| 5          | Whether the Listed Entity has any shares in locked-in?                                 | No     |
| 6          | Whether any shares held by promoters are pledge or otherwise encumbered?               | No     |
| 7          | Whether company has equity shares with differential voting rights?                     | No     |

| Table I - Summary |  |  |
|-------------------|--|--|
|                   |  |  |

|          | Home  bible I - Summary Statement holding of specified securities  ote: Data will be automatically populated from shareholding pattern sheet - Data Entry Restricted in this sheet |                       |                             |                                 |                                           |                                |                                     |                   |                       |                            |                            |               |                                            |                                                                                  |                      |                                       |            |                                              |                                                |
|----------|----------------------------------------------------------------------------------------------------|-----------------------|-----------------------------|---------------------------------|-------------------------------------------|--------------------------------|-------------------------------------|-------------------|-----------------------|----------------------------|----------------------------|---------------|--------------------------------------------|----------------------------------------------------------------------------------|----------------------|---------------------------------------|------------|----------------------------------------------|------------------------------------------------|
| Categor  |                                                                                                    | Nos. Of               | No. of fully paid up equity | No. Of Partly paid-             | No. Of shares                             | Total nos. shares              | Shareholding as a % of total no. of |                   | of Voting (XIV) Right | in each class offisecuriti | iesŒ(IX)                   | No. Of Shares | No. of Shares                              | Shareholding , as a % assuming full conversion of convertible securities ( as a  | Number of Loc<br>(XI |                                       | otherwi    | Shares pledged or<br>se encumbered<br>(XIII) | Number of equity                               |
| y<br>(I) | Category of shareholder<br>(II)                                                                                                    | shareholders<br>(III) | shares held (IV)            | up equity shares<br>held<br>(V) | underlying<br>Depository Receipts<br>(VI) | held<br>(VII) = (IV)+(V)+ (VI) | shares (calculated                  | Class<br>eg:<br>X | Class<br>eg:y         | Total                      | Total as a % of<br>(A+B+C) |               | Underlying<br>Outstanding<br>Warrants (Xi) | percentage of diluted share<br>capital)<br>(XI)= (VII)+(X)<br>As a % of (A+B+C2) | No.<br>(a)           | As a % of total<br>Shares held<br>(b) | No.<br>(a) | As a % of total<br>Shares held<br>(b)        | shares held in<br>dematerialized form<br>(XIV) |
| (A)      | Promoter & Promoter Group                                                                                                    | 3                     | 755252                      |                                 |                                           | 755252                         | 6.86                                | 755,252.00        |                       | 755,252.00                 | 6.86                       |               |                                            | 6.86                                                                             |                      |                                       |            |                                              | 755252                                         |
| (B)      | Public                                                                                                    | 8185                  | 10255698                    |                                 |                                           | 10255698                       | 93.14                               | 10255698.00       |                       | 10,255,698.00              | 93.14                      |               |                                            | 93.14                                                                            |                      |                                       |            |                                              | 9100392                                        |
|          | Non Promoter- Non Public                                                                                                    |                       |                             |                                 |                                           |                                |                                     |                   |                       |                            |                            |               |                                            |                                                                                  |                      |                                       |            |                                              |                                                |
| (C1)     | Shares underlying DRs                                                                                                    |                       |                             | ,                               |                                           |                                |                                     |                   |                       |                            |                            |               |                                            |                                                                                  |                      |                                       |            |                                              |                                                |
| (C2)     | Shares held by Employee Trusts                                                                                                    |                       |                             |                                 |                                           |                                |                                     |                   |                       |                            |                            |               |                                            |                                                                                  |                      |                                       |            |                                              |                                                |
|          | Total                                                                                                    | 8188                  | 11010950                    |                                 |                                           | 11010950                       |                                     | 11010950.00       |                       | 11010950.00                | 100.00                     |               |                                            |                                                                                  |                      |                                       |            |                                              | 9855644                                        |

Number of Voting Rights held in each class of securities™(IX) Shareholding , as a % No of Voting (XIV)™Rights Shareholding as a assuming full Number of equity Category & Name % of total no. of conversion of onvertible securities Nos. Of No. of fully paid up shares held in dematerialized a % of shareholders equity shares held held Shareholders as per SCRR, 1957) Class Total as a percentage of (III) (IV) (VII) = (IV)+(V)+(VI)form (VIII) As a % of (A+B+C2) Voting diluted share capital) (XI)= (VII)+(X) eg: X rights As a % of (A+B+C2) Table II - Statement showing shareholding pattern of the Promoter and Promoter Group Α (1) Indian (a) Individuals/Hindu undivided Family 755252 755252.00 755252 755252 (b) Central Government/ State Government(s) (c) Financial Institutions/ Banks (d) Any Other (specify) Sub-Total (A)(1) 755252 755252 6.86 755252.00 755252 6.86 6.86 755252 (2) Individuals (NonResident Individuals/ Foreign (a) (b) (c) Institutions (d) Foreign Portfolio Investor Any Other (specify) (e) Sub-Total (A)(2) Total Shareholding of Promoter and Promoter Grou (A)=(A)(1)+(A)(2) 755252 755252 6.86 755252.00 755252 6.86 6.86 755252 Details of Shares which remain unclaimed for Promoter & Promoter Group  ${\bf Table~III-Statement~showing~shareholding~pattern~of~the~Public~shareholder}$ В (1) (a) Mutual Funds (b) (c) Alternate Investment Funds (d) Foreign Venture Capital Investors Foreign Portfolio Investors (e) (f) Financial Institutions/ Banks (g) Insurance Companies (h) Provident Funds/ Pension Funds (i) Any Other (specify) Sub-Total (B)(1) Central Government/ State Government(s)/ (2) President of India Sub-Total (B)(2) (3) Individuals i.Individual shareholders holding nominal share capita up to Rs. 2 lakhs. (a(i)) 8015 5556003 5556001 50.46 5556001.00 5556001 50.46 50.46 4447795 ii. Individual shareholders holding nominal share (a(ii)) capital in excess of Rs. 2 lakhs. 2709430 2709430 24.61 2709430.00 2709430 24.61 24.61 2675430 NBFCs registered with RBI (b) 200 200 0.00 200.00 200 0.00 0.00 200 Employee Trusts (c) Overseas Depositories (holding DRs) (balancing figure) Any Other (specify) 128 1990067 1990067 18.07 1990067.00 1990067 18.07 18.07 1976967 (e) Sub-Total (B)(3) 8185 10255698 93.14 10255698.00 10255698 93.14 10255698 93.14 9100392 Total Public Shareholding (B)=(B)(1)+(B)(2)+(B)(3) 8185 10255698 10255698 93.14 10255698.00 10255698 93.14 93.14 9100392 Details of the shareholders acting as persons in Concert for Public Details of Shares which remain unclaimed for Public Table IV - Statement showing shareholding pattern of the Non Promoter- Non Public shareholder Custodian/DR Holder - Name of DR Holders (If Employee Benefit Trust (under SEBI (Share based (2) Total NonPromoter- Non Public Shareholdin (C)= (C)(1)+(C)(2) 11010950.00 11010950 Total ( A+B+C2 8188 11010950 11010950 100.00 100.00 100.00 9855644 Total (A+B+C) 8188 11010950 11010950 11010950.00 11010950 100.00 9855644 Disclosure of notes on shareholding patter

|                | Home Validate                      |             |                                  |                                   |                                                                      |                 |                                      |                                     |                                                                                                    |                                    |                                 |
|----------------|------------------------------------|-------------|----------------------------------|-----------------------------------|----------------------------------------------------------------------|-----------------|--------------------------------------|-------------------------------------|----------------------------------------------------------------------------------------------------|------------------------------------|---------------------------------|
|                |                                    |             |                                  |                                   | Shareholding as                                                      | Number of Votin | ng Rights held in each<br>securities | class of                            | Shareholding , as a %                                                                                                |                                    |                                 |
|                | Name                               |             | No. of fully paid                | Total nos. shares                 | a % of total no.<br>of shares                                        | No of Voting    | No of Voting (XIV) Rights Total as   |                                     | assuming full<br>conversion of                                                                                       | Number of equity<br>shares held in |                                 |
| Searial<br>No. | of the<br>Shareholders<br>(I)      | PAN<br>(II) | up equity shares<br>held<br>(IV) | held<br>(VII) = (IV)+(V)+<br>(VI) | (calculated as<br>per SCRR, 1957)<br>(VIII)<br>As a % of<br>(A+B+C2) | Class<br>eg:X   | Total                                | a % of<br>Total<br>Voting<br>rights | convertible securities<br>(as a percentage of<br>diluted share capital)<br>(XI)= (VII)+(Xi)(a)<br>As a % of (A+B+C2) | dematerialized<br>form<br>(XIV)    | Reason for not<br>providing PAN |
| A1(a)          | Individuals/Hindu undivided Family |             |                                  |                                   |                                                                      |                 |                                      |                                     |                                                                                                    |                                    |                                 |
|                | Add Delete                         |             |                                  |                                   |                                                                      |                 |                                      |                                     |                                                                                                    |                                    |                                 |
| 1              | MANJU SURESH BAFNA                 | AEVPB1364F  | 405797                           | 405797                            | 3.69                                                                 | 405797.00       | 405797.00                            | 3.69                                | 3.69                                                                                                    | 405797                             |                                 |
| 2              | SURESH BABULAL BAFNA               | AACPB3278M  | 239455                           | 239455                            | 2.17                                                                 | 239455.00       | 239455.00                            | 2.17                                | 2.17                                                                                                    | 239455                             |                                 |
| 3              | ASHOK DAULATRAJ BAFNA              | AEQPB2095G  | 110000                           | 110000                            | 1.00                                                                 | 110000.00       | 110000.00                            | 1.00                                | 1.00                                                                                                    | 110000                             |                                 |
|                | Click here to go back              | Total       | 755252                           | 755252                            | 6.86                                                                 | 755252.00       | 755252.00                            | 6.86                                | 6.86                                                                                                    | 755252                             |                                 |

| Searial<br>No. | Name of the Shareholders                | PAN<br>(II)      | No. of fully paid<br>up equity shares<br>held<br>(IV) | Total nos. shares<br>held<br>(VII) = (IV)+(V)+<br>(VI) | Shareholding as<br>a % of total no.<br>of shares<br>(calculated as<br>per SCRR, 1957)<br>(VIII)<br>As a % of | No of Vi | ting Rights held in ead<br>securities<br>oting (XIV)<br>ghts | Total as<br>a % of<br>Total<br>Voting | Shareholding , as a % assuming full conversion of convertible securities (as a percentage of diluted share capital) (XI)= (VII)+(X) | Number of equity<br>shares held in<br>dematerialized<br>form<br>(XIV) | Reason for not<br>providing PAN |
|----------------|-----------------------------------------|------------------|-------------------------------------------------------|--------------------------------------------------------|----------------------------------------------------------------------------------------------------|----------|--------------------------------------------------------------|---------------------------------------|----------------------------------------------------------------------------------------------------|-----------------------------------------------------------------------|---------------------------------|
| B3(a(i))       | Individuals - i.Individual shareholders | holding nomin    | al share capital u                                    | p to Rs. 2 lakhs.                                      | (A+B+C2)                                                                                                    | ^        |                                                              | rights                                | As a % of (A+B+C2)                                                                                                    |                                                                       |                                 |
|                | Add Delete                              | Disclosure of sh | areholder holding                                     | more than 1% of to                                     | tal number of sha                                                                                            | res      |                                                              |                                       |                                                                                                    |                                                                       |                                 |
|                | Click here to go back                   | Total            |                                                       |                                                        |                                                                                                    |          |                                                              |                                       |                                                                                                    |                                                                       |                                 |

|                | Home Validate                                                                                              |                   |                                  |                                   |                                                                      |                                                          |                    |                                     |                                                                                                    |                                 |                              |  |  |
|----------------|----------------------------------------------------------------------------------------------------|-------------------|----------------------------------|-----------------------------------|----------------------------------------------------------------------|----------------------------------------------------------|--------------------|-------------------------------------|----------------------------------------------------------------------------------------------------|---------------------------------|------------------------------|--|--|
|                |                                                                                                    |                   |                                  |                                   | Shareholding as                                                      | Number of Voting Rights held in each class of securities |                    | Shareholding , as a %               |                                                                                                    |                                 |                              |  |  |
|                | Name                                                                                                    |                   | No. of fully paid                |                                   | a % of total no. of shares                                           |                                                          | ting (XIV)<br>ghts | Total as                            | assuming full conversion of                                                                                      | Number of equity shares held in |                              |  |  |
| Searial<br>No. | of the<br>Shareholders<br>(I)                                                                              | PAN<br>(II)       | up equity shares<br>held<br>(IV) | held<br>(VII) = (IV)+(V)+<br>(VI) | (calculated as<br>per SCRR, 1957)<br>(VIII)<br>As a % of<br>(A+B+C2) | Class<br>eg:<br>X                                        | Total              | a % of<br>Total<br>Voting<br>rights | convertible securities<br>(as a percentage of<br>diluted share capital)<br>(XI)= (VII)+(X)<br>As a % of (A+B+C2) | dematerialized<br>form<br>(XIV) | Reason for not providing PAN |  |  |
| B3(a(iI))      | 3(a(iI)) Individuals - ii. Individual shareholders holding nominal share capital in excess of Rs. 2 lakhs. |                   |                                  |                                   |                                                                      |                                                          |                    |                                     |                                                                                                    |                                 |                              |  |  |
|                | Add Delete                                                                                                 | ②Disclosure of sh | nareholder holding               | g more than 1% of t               | otal number of sh                                                    | ares2                                                    |                    |                                     |                                                                                                    |                                 |                              |  |  |
| 1              | meena lalitkumar shah                                                                                      | BGBPS7668J        | 282100                           | 282100                            | 2.56                                                                 | 282100.00                                                | 282100.00          | 2.56                                | 2.56                                                                                                    | 282100                          |                              |  |  |
| 2              | PARASMAL BUDHMAL MODI                                                                                      | AADPM8118L        | 209680                           | 209680                            | 1.90                                                                 | 209680.00                                                | 209680.00          | 1.90                                | 1.90                                                                                                    | 209680                          |                              |  |  |
| 3              | BHARAT PANNALAL SHETH                                                                                      | AAGHB2034M        | 167500                           | 167500                            | 1.52                                                                 | 167500.00                                                | 167500.00          | 1.52                                | 1.52                                                                                                    | 167500                          |                              |  |  |
| 4              | RAMESH KUMAR HARAN                                                                                         | AARPK7124Q        | 147500                           | 147500                            | 1.34                                                                 | 147500.00                                                | 147500.00          | 1.34                                | 1.34                                                                                                    | 147500                          |                              |  |  |
| 5              | VISHAL KANTILAL JAIN                                                                                       | AACPJ4368E        | 130151                           | 130151                            | 1.18                                                                 | 130151.00                                                | 130151.00          | 1.18                                | 1.18                                                                                                    | 130151                          |                              |  |  |
| 6              | DOROTHY NICHOLAS DSOUZA                                                                                    | ABMPD0080C        | 110500                           | 110500                            | 1.00                                                                 | 110500.00                                                | 110500.00          | 1.00                                | 1.00                                                                                                    | 110500                          |                              |  |  |
|                | Click here to go back                                                                                      | <u>Total</u>      | 1047431                          | 1047431                           | 9.51                                                                 | 1047431.00                                               | 1047431.00         | 9.51                                | 9.51                                                                                                    | 1047431                         |                              |  |  |

|                | Home Validate                                                                         |              |                                                       |                                                        |                                                                                                    |          |                                                                       |                                     |                                                                                                    |                                                                       |                              |  |
|----------------|---------------------------------------------------------------------------------------|--------------|-------------------------------------------------------|--------------------------------------------------------|----------------------------------------------------------------------------------------------------|----------|-----------------------------------------------------------------------|-------------------------------------|----------------------------------------------------------------------------------------------------|-----------------------------------------------------------------------|------------------------------|--|
| Searial<br>No. | Name<br>of the<br>Shareholders<br>(I)                                                 | PAN<br>(II)  | No. of fully paid<br>up equity shares<br>held<br>(IV) | Total nos. shares<br>held<br>(VII) = (IV)+(V)+<br>(VI) | Shareholding as a %<br>of total no. of<br>shares (calculated<br>as per SCRR, 1957)<br>(VIII)<br>As a % of (A+B+C2) | No of Vo | ing Rights held in eac<br>securities<br>ooting (XIV)<br>ghts<br>Total | Total as a % of Total Voting rights | Shareholding , as a % assuming full conversion of convertible securities (as a percentage of diluted share capital) (XI)= (VII)+(X) As a % of (A+B+C2) | Number of equity<br>shares held in<br>dematerialized<br>form<br>(XIV) | Reason for not providing PAN |  |
| B3(b)          | NBFCs registered with RBI                                                             |              |                                                       |                                                        |                                                                                                    |          |                                                                       |                                     |                                                                                                    |                                                                       |                              |  |
|                | Add Delete ©Disclosure of shareholder holding more than 1% of total number of shares® |              |                                                       |                                                        |                                                                                                    |          |                                                                       |                                     |                                                                                                    |                                                                       |                              |  |
|                | <u>Click here to go back</u>                                                          | <u>Total</u> |                                                       |                                                        |                                                                                                    |          |                                                                       |                                     |                                                                                                    |                                                                       |                              |  |

| Home | Validate |  |  |
|------|----------|--|--|
|      |          |  |  |

| Searial<br>No. | Category                    | Category / More than 1 percentage      | Name<br>of the<br>Shareholders<br>(I) | PAN<br>(II) | No.<br>of the<br>Shareholders<br>(I) | No. of fully paid<br>up equity shares<br>held<br>(IV) | Total nos. shares | Shareholding as<br>a % of total no.<br>of shares<br>(calculated as<br>per SCRR,<br>1957)<br>(VIII)<br>As a % of<br>(A+B+C2) | Number of Vot  No of Vo  Rig  Class  eg:  X |         | Total as | Shareholding , as a % assuming full conversion of convertible securities (as a percentage of diluted share capital) (XI)= (VII)+(X) As a % of (A+B+C2) | Number of equity<br>shares held in<br>dematerialized<br>form<br>(XIV) | Reason for not<br>providing PAN |
|----------------|-----------------------------|----------------------------------------|---------------------------------------|-------------|--------------------------------------|-------------------------------------------------------|-------------------|----------------------------------------------------------------------------------------------------|---------------------------------------------|---------|----------|----------------------------------------------------------------------------------------------------|-----------------------------------------------------------------------|---------------------------------|
| B3(e)          | Any Other (specify)         |                                        |                                       |             |                                      |                                                       |                   |                                                                                                    |                                             |         |          |                                                                                                    |                                                                       |                                 |
| Add Delete     |                             |                                        |                                       |             |                                      |                                                       |                   |                                                                                                    |                                             |         |          |                                                                                                    |                                                                       |                                 |
| 1              | Bodies Corporate            | More than 1 percentage of shareholding | MAJESTIC HOLDINGS & FININVEST PVT LTD | AAACM3826D  | 1                                    | 1553607                                               | 1553607           | 14.11                                                                                                    | 1553607                                     | 1553607 | 14.11    | 14.11                                                                                                    | 1553607                                                               |                                 |
| 2              | Bodies Corporate            | More than 1 percentage of shareholding | PRIMORE SOLUTIONS PRIVATE LIMITED     | AAACV7384F  | 1                                    | 123654                                                | 123654            | 1.12                                                                                                    | 123654                                      | 123654  | 1.12     | 1.12                                                                                                    | 123654                                                                |                                 |
|                | Click here to go back Total |                                        |                                       |             |                                      |                                                       | 0                 | 0.00                                                                                                    | 0.00                                        | 0.00    | 0.00     | 0.00                                                                                                    | 0                                                                     |                                 |